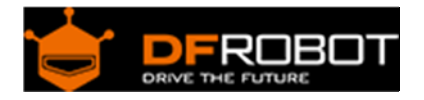

# URM07‐UART Ultrasonic Sensor SKU: [SEN0153](https://www.application-datasheet.com/)

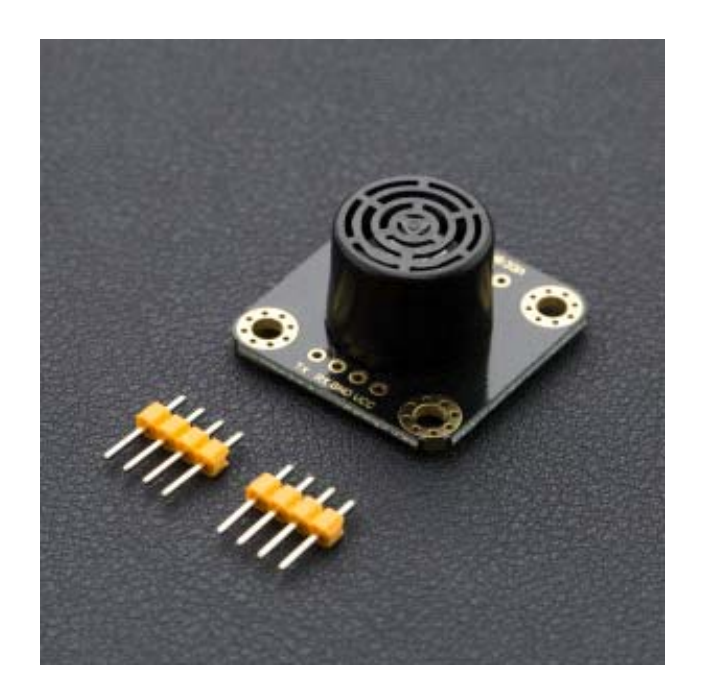

## Introduction

An ultrasonic sensor measures distance by calculating the time difference between sending a signal and receiving an echo from an object. It uses echolocation to measure distances, just like a bat.

The URM07 is an ultra low-power sensor. The effect range is up to 7.5m, and it has a wide range power supply of 3.0 - 5.5V. It is directly compatible with 3.3V or 5V devices such as Arduino, Raspberry Pi .etc. The average operating current is only 5mA and standby current is only 14uA.

According to the principle of ultrasound sensors, the accuracy of the distance value will be affected by the air temperature and wind direction, so using a DFRobot URM07 built-in temperature sensor, you can read the ambient temperature, and automatically calculate temperature compensation. The sensor uses an integrated ultrasonic probe with a detection angle of approximately 60° in a compact and lightweight unit. The unit uses a 2.54mm pitch 4Pin interface, using UART communication, compatible with most common microcontrollers.

URM07 UART ultrasonic distance sensors have undertaken rigorous road testing and optimization. We guarantee that this sensor has first-class response speed, ultra high stability, the highest sensitivity and ultra low power consumption. If you have harsh environmental requirements for your sensor performance in your design, the URM07 is definitely the best choice.

## Features

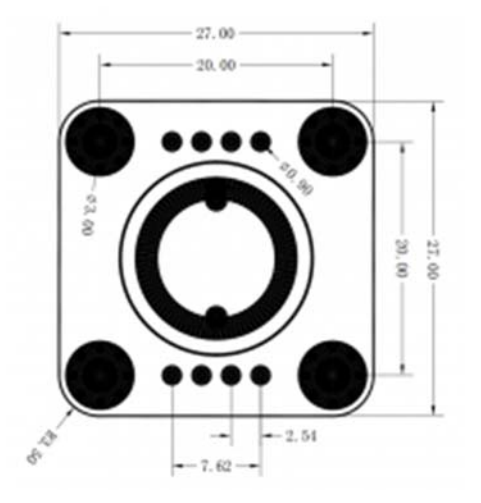

#### Dimension

- Streamlined design
- High Stability
- High Sensitivity
- Built-in temperature compensation
- Low Power Consumption
- Reverse polarity protection (short-term protection)
- Overvoltage Protection
- Convenient connection and Usage

# Specification

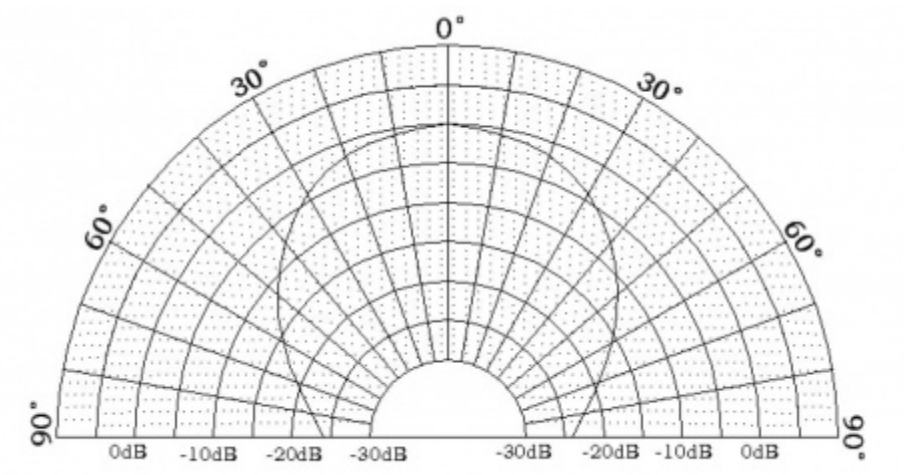

URM07 Detecting Angle

- Operating Voltage:  $3.0 \sim 5.5$ V DC
- I/O Operating Mode: Open Drain (OD), integrated pull-up resistor
- Effective Range:  $20 \sim 750$  cm
- Direction Angle: 60 °
- Standby Current: <14 uA (mainly by the power chip consumption, the core circuit consumption  $<$ 1uA $)$
- Peak Current: <9 mA
- Average Current: <5 mA (measured under continuous measurement, for reference only)
- **Distance Resolution: 1cm**
- Distance Error: 1%
- Operating Temperature Range: -10  $\sim$  70 °C
- Temperature Error:  $\pm 1$  °C
- Operating Humidity Range: RH <75%
- Acoustic Frequency:  $38 \sim 42$ KHz
- Boot Start Time: <20ms
- Measurement Period: <60ms
- Dimension: 27 \* 27 mm/ 1.06 \* 1.06 inches
- Weight: 4.2g.

## Communication Protocol

- Factory parameters:
- Serial parameters: 19200 (bps) 8N1
- Factory address: 0x11

Communication Command Frame Format:

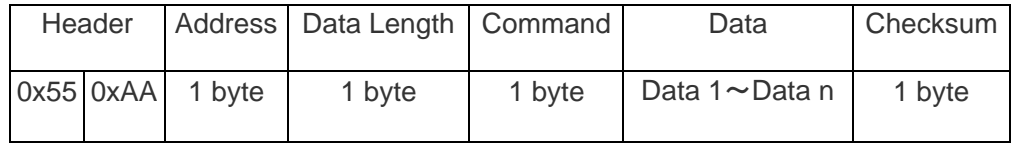

Commands List:

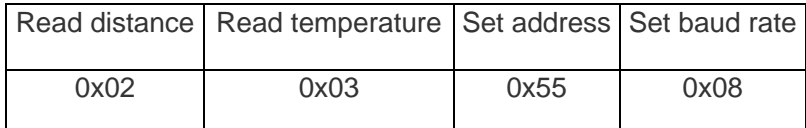

Read the Measured Distance

The host sends a frame command to the ultrasonic module through the UART interface to trigger the module to start detecting, and then receives the distance value command returned by the module.

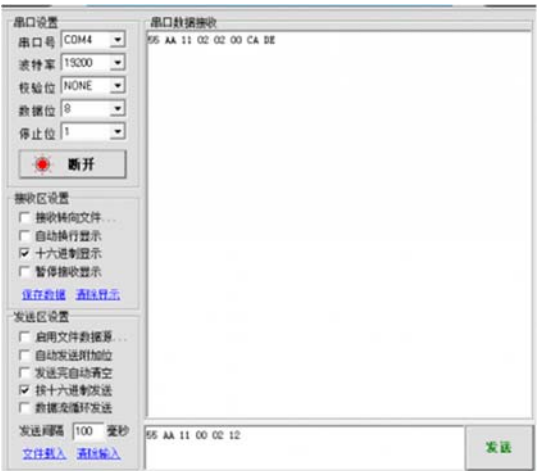

URM07 Distance Measurement

For example, the address of the ultrasonic module is 0x11, the host sends: **0x55 0xAA 0x11 0x00 0x02 0x12 [ 55 AA 11 00 02 12 ]**

```
Description: 
Frame header --------- 0x55 
Frame header --------- 0xAA 
Device address ----- 0x11 
Data length --- 0x00Command --------- 0x02 
Checksum ------- 0x12
```
The ultrasonic module returns data as: **0x55 0xAA 0x11 0x02 0x02 0x00 0xCA 0xDE**

```
Description: 
Frame header --------- 0x55 
Frame header --------- 0xAA 
Local address ----- 0x11 
Data length ----- 0x02 
Command --------- 0x02 
Distance High ----- 0x00 
Distance low ----- 0xCA (Distance value 0x00CA unit is centimeter, that is, d
ecimal 202 cm) 
Checksum ------- 0xDE
```
### Read the Measured Temperature

The host reads the current temperature measured by the ultrasonic module via the UART interface.

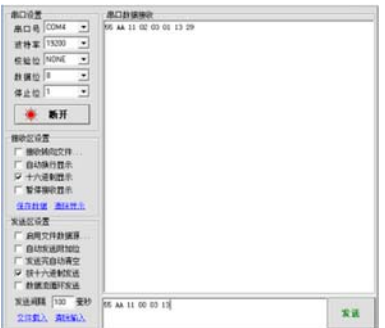

URM07 Temperature Measurement

For example, the ultrasonic module address is 0x11, the host sends: **0x55 0xAA 0x11 0x00 0x03 0x13 [ 55 AA 11 00 03 13 ]**

```
Description: 
Frame header --------- 0x55 
Frame header --------- 0xAA 
Device address ----- 0x11 
Data length ----- 0x00 
Command --------- 0x03 
Checksum ----2 0x13
```
The ultrasonic module returns data as: **0x55 0xAA 0x11 0x02 0x03 0x00 0xFF 0x14**

```
Description: 
Frame header --------- 0x55 
Frame header --------- 0xAA 
Local address ----- 0x11 
Data length ----- 0x02 
Command --------- 0x03 
Temperature high ----- 0x01 
Temperature low ----- 0x13 (temperature value 0x0113, 27.5 degrees. Note: T = 
Returned value/10) 
Checksum ------- 0x29
```
Set the Address of the Ultrasonic Module

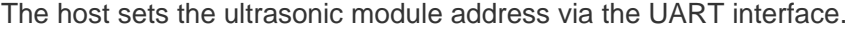

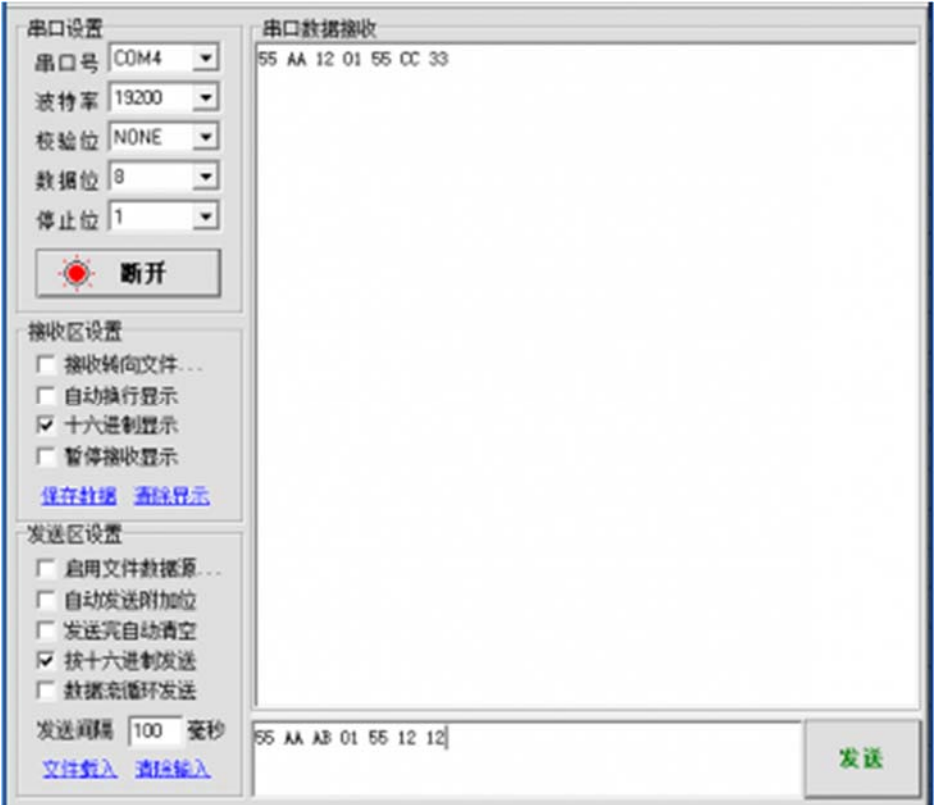

URM07 Modify the Address

For example, set the ultrasonic module address 0x12, the host sends: **0x55 0xAA 0xAB 0x01 0x55 0x12 0x12 [ 55 AA AB 01 55 12 12 ]**

Description: Frame header --------- 0x55 Frame header --------- 0xAA Device address ----- 0xAB (0xAB for the broadcast address, that is, all the c ommon address of the module, you can use 0xAB instead of the device itself ad dress if you are not sure the current Address) Data length ----- 0x01 Command --------- 0x55 Set the address ----- 0x12 (need to set the device address 0x12) Checksum ------- 0x12

Set the success of the ultrasonic module return command **0x55 0xAA 0x12 0x01 0x55 0xCC 0x33**

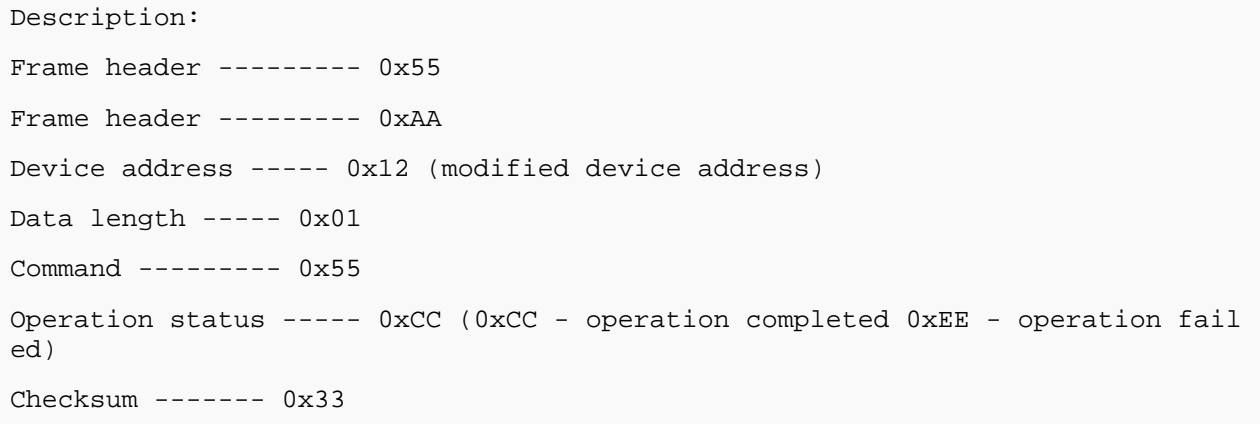

Set the UART Communication Baud Rate

The host sets the ultrasonic module communication baud rate via the UART interface.

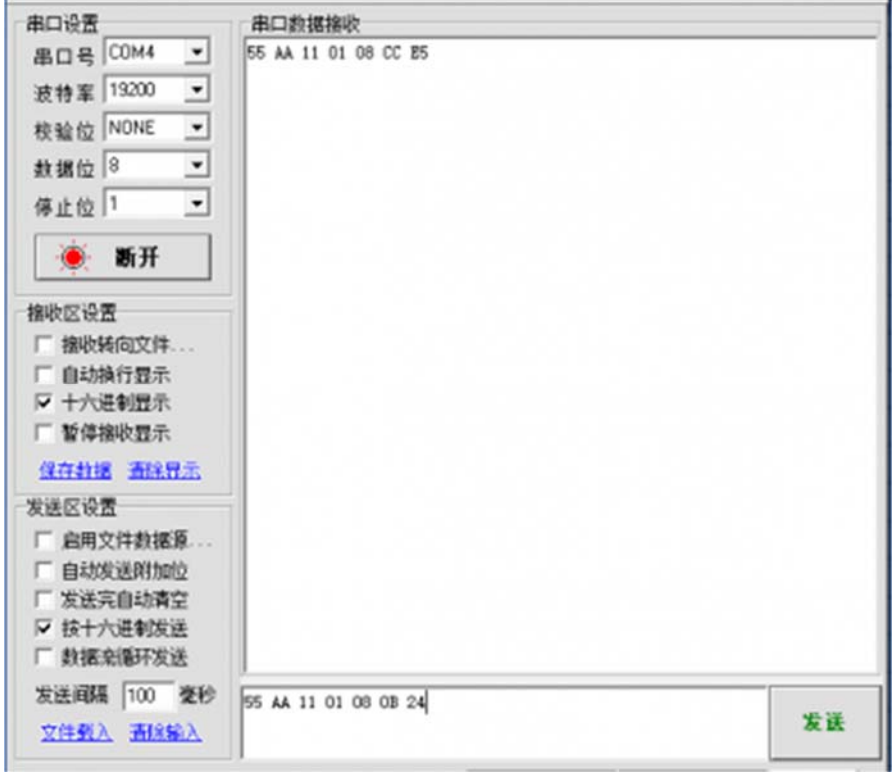

URM07 Modify the Baudraet

For example, if the address of the ultrasonic module is set to 0x11, the host sends: **0x55 0xAA 0x11 0x01 0x08 0x0B 0x24 //Set baudrate to 256000bps [ 55 AA 11 01 08 0B 24 ]**

```
Description: 
Frame header --------- 0x55 
Frame header --------- 0xAA 
Device address ----- 0x11 
Data length ----- 0x01 
Command --------- 0x08 
Baud rate selection --- 0x0B 
Checksum ---- 0x24
```
If the setting is successful, the ultrasonic module returns the command as: **0x55 0xAA 0x11 0x01 0x08 0xCC 0xE5**

```
Description: 
Frame header --------- 0x55 
Frame header --------- 0xAA 
Device address ----- 0x11 
Data length ----- 0x01 
Command --------- 0x08 
Operation status ----- 0xCC (0xCC - operation completed 0xEE - operation fail
ed) 
Checksum ------- 0xE5
```
Baud rate Selection List:

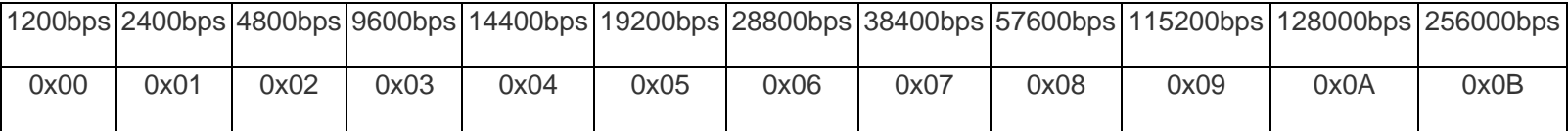

For example, when the device address is default 0x11, the baud rate setting command is as follows:

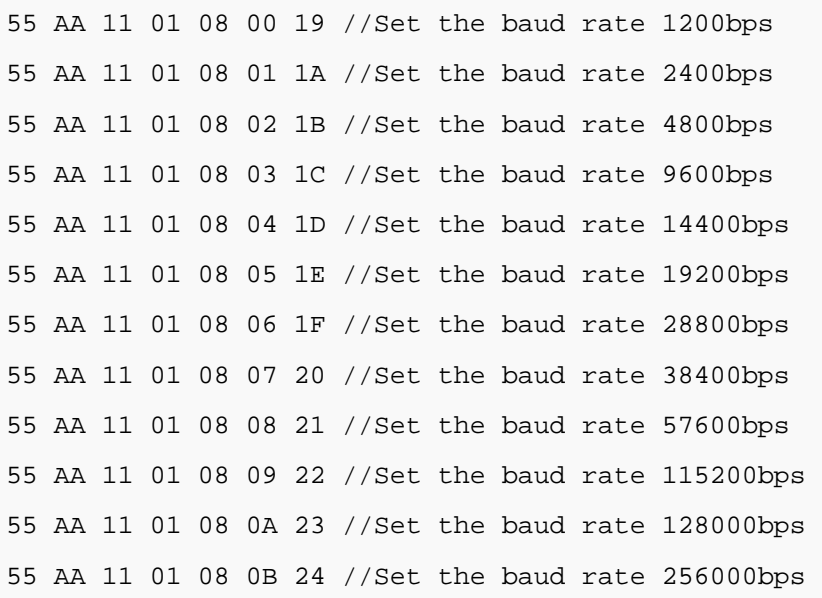

## Arduino URM07 Ultrasonic Tutorial

Requirements 

**Hardware**

DFRduino UNO (or similar) x 1 URM07-UART Ultrasonic Sensor xn M-M/F-M/F-F Jumper wires

## **Software**

Arduino IDE Click to Download Arduino IDE from Arduino® https://www.arduino.cc/en/Main/Software%7C

Read Distance Value via Arduino (Single)

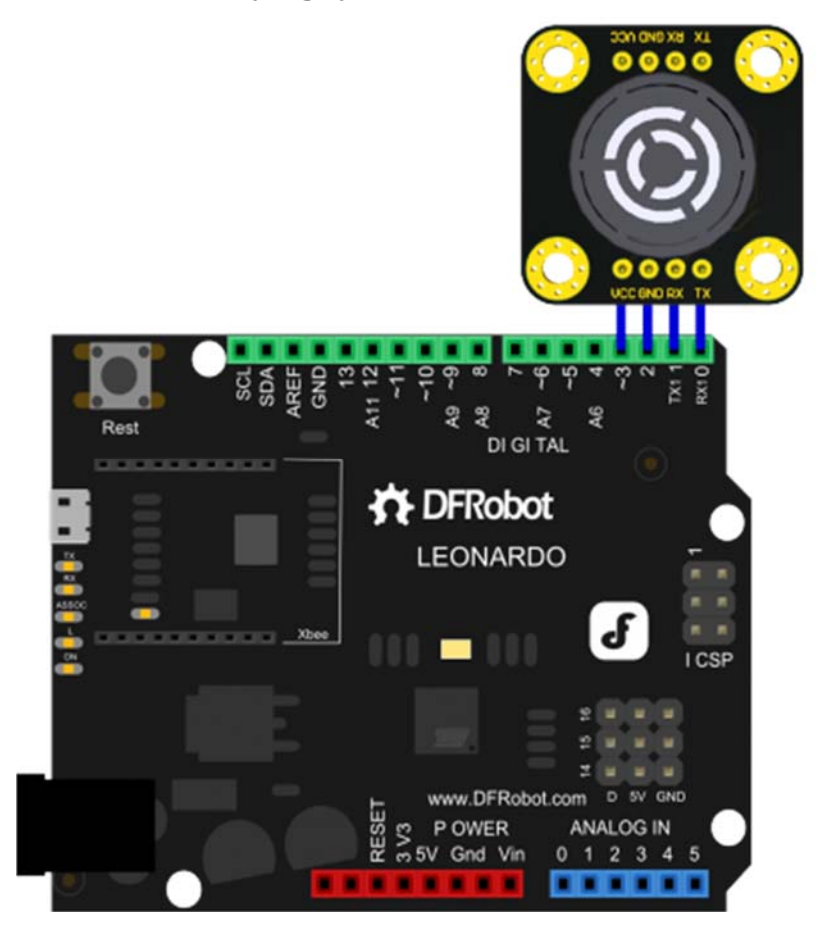

Arduino URM07 Ultrasonic Single Control

Description:

Default Address: 0x11; Default Baudrate: 19200 bps Leonardo GPIO Power Supply. (40mA)

```
// # Author: Strictus.zhang@dfrobot.com
```

```
// # Date: 20.08.2016
```
- // # Product Name: URM07-UART Ultrasonic Sensor
- // # SKU: [SEN0153](https://www.application-datasheet.com/)
- // # version number: 1.0

```
// # Code Description: 20-750cm distance measurement, the received data is no
t verified
```
// # Connection: Arduino LEonardo GPIO Power Supply

// # Pin VCC (URM07 V1.0) -> D3 (Arduino Leonardo)

```
// # Pin GND (URM07 V1.0) -> D2 (Arduino Leonardo) 
// # Pin RX (URM07 V1.0) -> TX1/D1 (Arduino Leonardo) 
// # Pin TX (URM07 V1.0) -> RX1/D0 (Arduino Leonardo) 
#define header_H 0x55 //Header 
#define header_L 0xAA //Header 
#define device_Addr 0x11 //Address 
#define data_Length 0x00 //Data length 
#define get_Dis_CMD 0x02 //Command: Read Distance 
#define checksum (header_H+header_L+device_Addr+data_Length+get_Dis_CMD) /
/Checksum 
unsigned char i=0; 
unsigned int Distance=0; 
unsigned char Rx_DATA[8]; 
unsigned char CMD[6]= header_H,header_L,device_Addr,data_Length,get_Dis_CMD,checksum}; //Distance 
command package 
void setup() { 
   pinMode(2, OUTPUT); 
   pinMode(3, OUTPUT); 
   digitalWrite(3, HIGH); //Ultrasonic VCC 
  digitalWrite(2, LOW); //Ultrasonic GND
   Serial1.begin(19200); //Serial1: Ultrasonic Sensor Communication Serial Po
rt, Buadrate: 19200 
   Serial.begin(19200); //Serial: USB Serial Data output, baudrate: 19200 
} 
void loop() { 
  for(i=0;i<6;i++) Serial1.write(CMD[i]); 
   } 
   delay(150); //Wait for the result 
  i=0;
```

```
 while (Serial1.available()){ //Read the return data (Note: this demo is on
ly for the reference, no data verification) 
    Rx_DATA[i++]=(Serial1.read()); 
   } 
  Distance=((Rx_DATA[5]<<8)|Rx_DATA[6]); //Read the distance value 
 Serial.print(Distance); //print distance value Serial.println("cm"); 
}
```
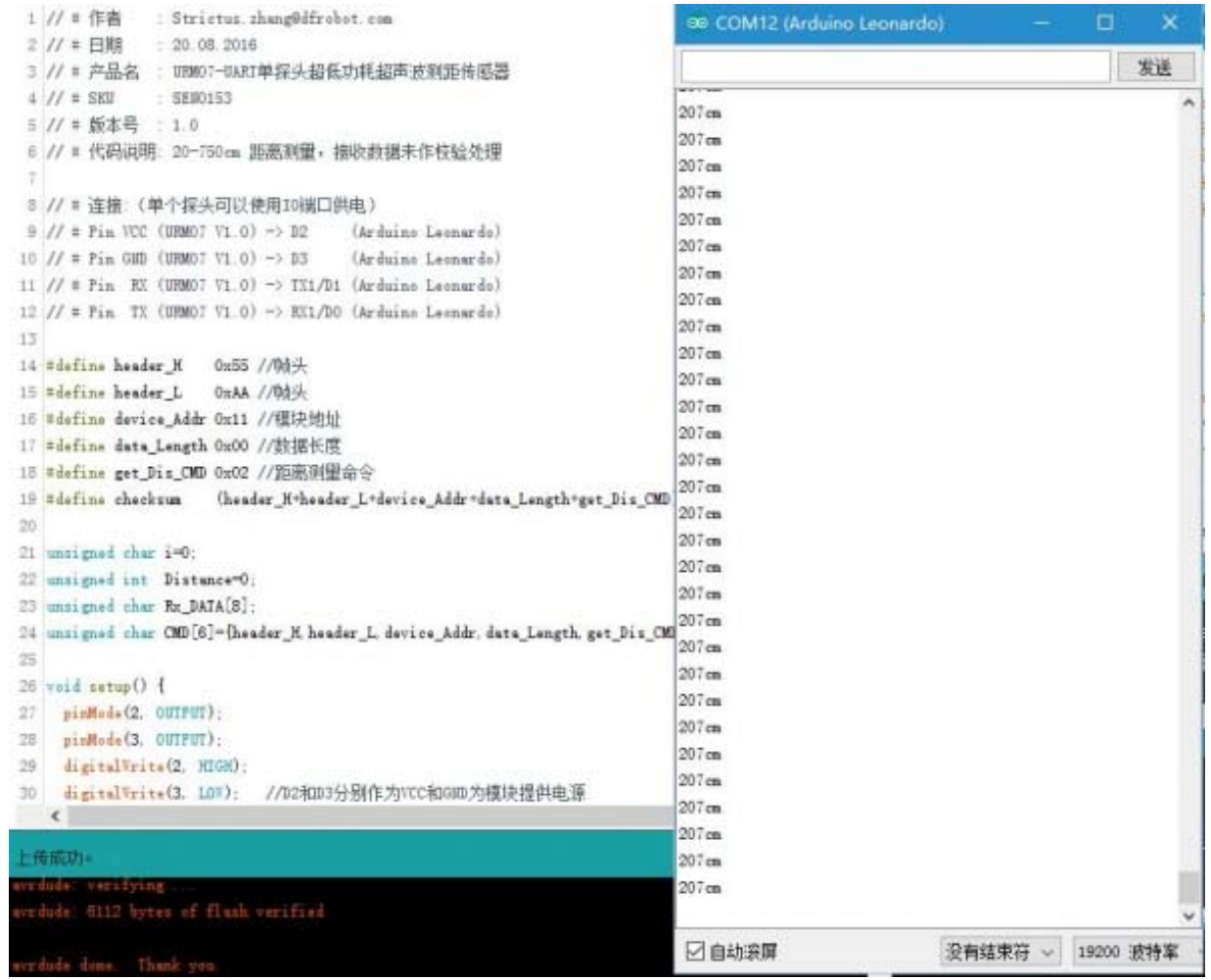

URM07 Distance Display

```
Read Temperature Value via Arduino (Single)
// # Author: Strictus.zhang@dfrobot.com 
// # Date: 20.08.2016 
// # Product Name: URM07-UART Ultrasonic Sensor 
// # SKU: SEN0153 
// # version number: 1.0 
// # Code Description: Temperature measurement, the received data is not veri
fied 
// # Connection: Arduino LEonardo GPIO Power Supply 
// # Pin VCC (URM07 V1.0) -> D3 (Arduino Leonardo) 
// # Pin GND (URM07 V1.0) -> D2 (Arduino Leonardo) 
// # Pin RX (URM07 V1.0) -> TX1/D1 (Arduino Leonardo) 
// # Pin TX (URM07 V1.0) -> RX1/D0 (Arduino Leonardo) 
#define header_H 0x55 //Header 
#define header_L 0xAA //Header 
#define device_Addr 0x11 //Address 
#define data_Length 0x00 //Data length 
#define get_Temp_CMD 0x03 //Command: Read Temperature 
#define checksum (header_H+header_L+device_Addr+data_Length+get_Temp_CMD) 
//check sum 
unsigned char i=0; 
int temperature=0; 
unsigned char Rx_DATA[8]; 
unsigned char CMD[6]=\{header H, header L, device Addr, data Length, get Temp CMD,checksum}; //Temperature Command package 
void setup() { 
  pinMode(2, OUTPUT); 
  pinMode(3, OUTPUT); 
   digitalWrite(3, HIGH); // Ultrasonic Sensor VCC
```

```
 digitalWrite(2, LOW); // Ultrasonic Sensor GND 
   Serial1.begin(19200); // Serial1: Ultrasonic Sensor Communication Serial P
ort, Baud rate: 19200 
  Serial.begin(19200); // Serial: USB Serial Monitor 
} 
void loop() { 
for(i=0;i<6;i++) Serial1.write(CMD[i]); 
     } 
 delay(50); //Wait Data Return 
i=0; while (Serial1.available()){ //Read returned Data (Note: Demo is just for R
eference , no data verification) 
    Rx_DATA[i++]=(Serial1.read()); 
     } 
 temperature=((Rx_DATA[5]<<8)|Rx_DATA[6]); //Read temperature Value (10 time
s) 
Serial.print(temperature/10); //Print Temperature
 Serial.print('.'); 
 Serial.print(temperature%10); 
 Serial.println("C"); 
}
```

| 1 // = 作者<br>: Strictus zhang@dfrobot.com                                          | 06 COM12 (Arduino Leonardo) | α.<br>٠<br>$\boldsymbol{\times}$ |
|------------------------------------------------------------------------------------|-----------------------------|----------------------------------|
| 2 // * 日期<br>$-20.08.2016$<br>3 // # 产品名 : URMOT-UART单挥头超低功耗超声波测距传感器               |                             | 发送                               |
| $4$ // $\pm$ 580<br>二 SEN0153                                                      |                             |                                  |
| 5 // # 颤态号 : 1.0                                                                   | 26.40                       |                                  |
| 6 // = 代码说明: 温度倒量, 接收数据未作校验处理                                                      | 26.40                       |                                  |
|                                                                                    | 26.40                       |                                  |
| 8 // = 连接: (单个提头可以使用ID描口供电)                                                        | 26.4C                       |                                  |
| $9$ // $\pm$ Pin VCC (1890)7 $\forall$ 1.0) $\rightarrow$ 32<br>(Ardzins Leonards) | 26.40                       |                                  |
| 10 // # Fin GID (ERMOT V1.0) -> 33<br>(Arduins Leonards)                           | 26.40                       |                                  |
| 11 // = Pin RX (17007 V1.0) -> TX1/D1 (Archins Leonards)                           | 26.40                       |                                  |
| 12 // # Pin TX (URM)7 V1.0) -> EXt/D0 (Archine Leonards)                           | 26.40                       |                                  |
| 13                                                                                 | 26.40                       |                                  |
| 0x55 //帧头<br>14 #define header H                                                   | 26.40                       |                                  |
| 15 #dafins header L<br>DxAA //BBL                                                  | 26.40                       |                                  |
| 16 #define device_Addr 0x11 //模块地址                                                 | 26.40                       |                                  |
| 17 #define data Length 0x00 //数据长度                                                 | 26.40                       |                                  |
| 15 #define get Temp CMD 0x03 //温度刻量命令                                              | 26.40                       |                                  |
| Cheader K-header L-device Addr-data Length-get.<br>19 #define checksm              | 26.40                       |                                  |
| 20 <sup>1</sup>                                                                    | 26.40                       |                                  |
| 21 unzigned char 1-0:                                                              | 26.40                       |                                  |
| 22 int temperature <sup>nO</sup> :                                                 | 26.40                       |                                  |
| 23 unsigned char & BATA(8);                                                        | 26:40                       |                                  |
| 24 unrighed char CM(6]={header_K header_L device_Addr, data_Length.get 26.40       | 26.40                       |                                  |
| 当                                                                                  |                             |                                  |
| 28 void satup() {                                                                  | 26.40                       |                                  |
| pinMade (2, OUTPUT);<br>27                                                         | 26.40                       |                                  |
| pinMade(3, OUTPUT);<br>过                                                           | 26.40                       |                                  |
| digital Frits (2, HIGH);<br>29                                                     | D6.40                       |                                  |
| Similaria.79 rack.<br>Chatmail Dill +nmstrem-bitti-bittim it<br>w                  | 26.40                       |                                  |
| €                                                                                  | 26.40                       |                                  |
| 上传成功。                                                                              | 26.40                       |                                  |
| redude verifying                                                                   | 26.40                       |                                  |
| erduda: 6382 kytas of flash verified                                               | 26.40                       |                                  |
|                                                                                    |                             |                                  |
| rrante done. Thank you                                                             | □ 自动装屏                      | 没有结束符 v<br>19200 波特室             |

URM07 Temperature Display

Read Distance Value via Arduino (Cascade)

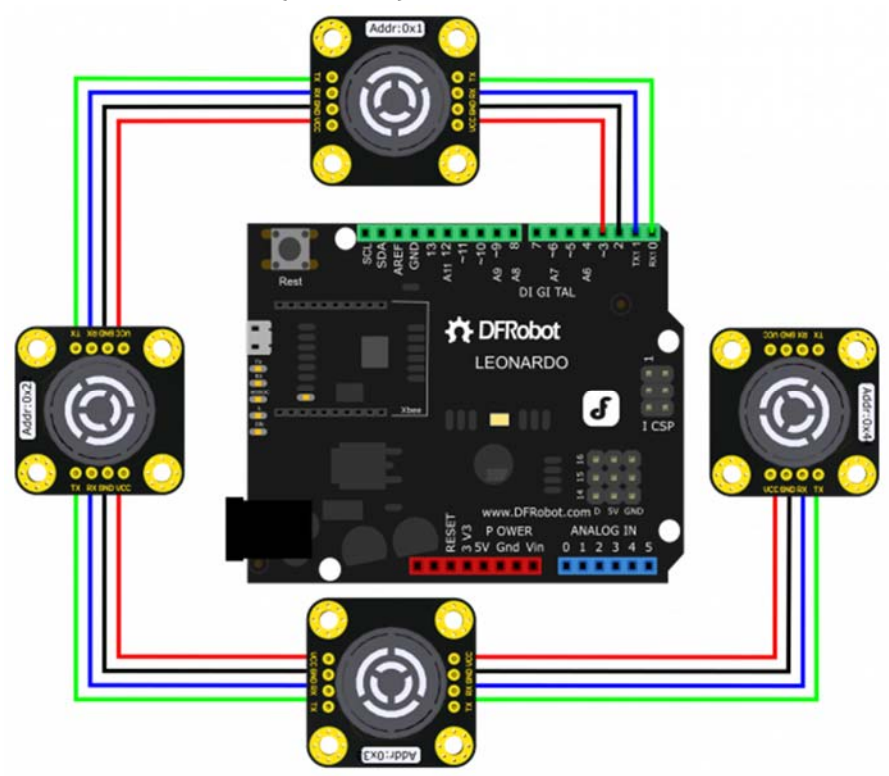

URM07 Cascade Connection

Description:

Set different address first: 0x11; 0x22; 0x33; 0x44 Leonardo GPIO Power Supply. (40mA) Default Baudrate: 119200 bps

```
// # Author: Strictus.zhang@dfrobot.com 
// # Date: 20.08.2016 
// # Product Name: URM07-UART Ultrasonic Sensor 
// # SKU: SEN0153 
// # version number: 1.0 
// # Code Description: Cascade Connection: Temperature & Distance measurement
, the received data is not verified 
// # Connection: Arduino LEonardo GPIO Power Supply 
// # Pin VCC (URM07 V1.0) -> D3 (Arduino Leonardo) 
// # Pin GND (URM07 V1.0) -> D2 (Arduino Leonardo) 
// # Pin RX (URM07 V1.0) -> TX1/D1 (Arduino Leonardo) 
// # Pin TX (URM07 V1.0) -> RX1/D0 (Arduino Leonardo) 
unsigned char i=0, j=0;
unsigned int Distance=0; 
unsigned char Rx DATA[8];
unsigned char CMD[4][6]=\{0x55,0xAA,0x11,0x00,0x02,0x12\},
                         {0x55,0xAA,0x22,0x00,0x02,0x23}\{0x55,0xAA,0x33,0x00,0x02,0x34\}{0x55,0xAA,0x44,0x00,0x02,0x45},
                         }; //Distance Measurement Package 
void setup() { 
   pinMode(2, OUTPUT); 
  pinMode(3, OUTPUT); 
  digitalWrite(3, HIGH); //Ultrasonic Sensor VCC
```

```
 digitalWrite(2, LOW); //Ultrasonic Sensor GND 
   Serial1.begin(19200); //Serial1: Ultrasonice Sensors Serial Communication 
Port, baudrate: 19200 
  Serial.begin(19200); //Serial: USB Serial Monitor 
} 
void loop() { 
 for(j=0:j<4:j++) { 
 for(i=0;i<6;i++){
     Serial1.write(CMD[j][i]); 
     } 
 delay(150); //Wait returned result 
 i=0; while (Serial1.available()){ //Read Returned Value (This demo is only for r
eference, no data verification) 
     Rx_DATA[i++]=(Serial1.read()); 
     } 
  Distance=((Rx_DATA[5]<<8)|Rx_DATA[6]); //Read distance value 
  Serial.print("URM07-UART module["); //print distance 
  Serial.print(j); 
  Serial.print("]get_Dis= "); 
  Serial.print(Distance); 
  Serial.println("cm"); 
  } 
Serial.print("\r\n\r\n");
}
```
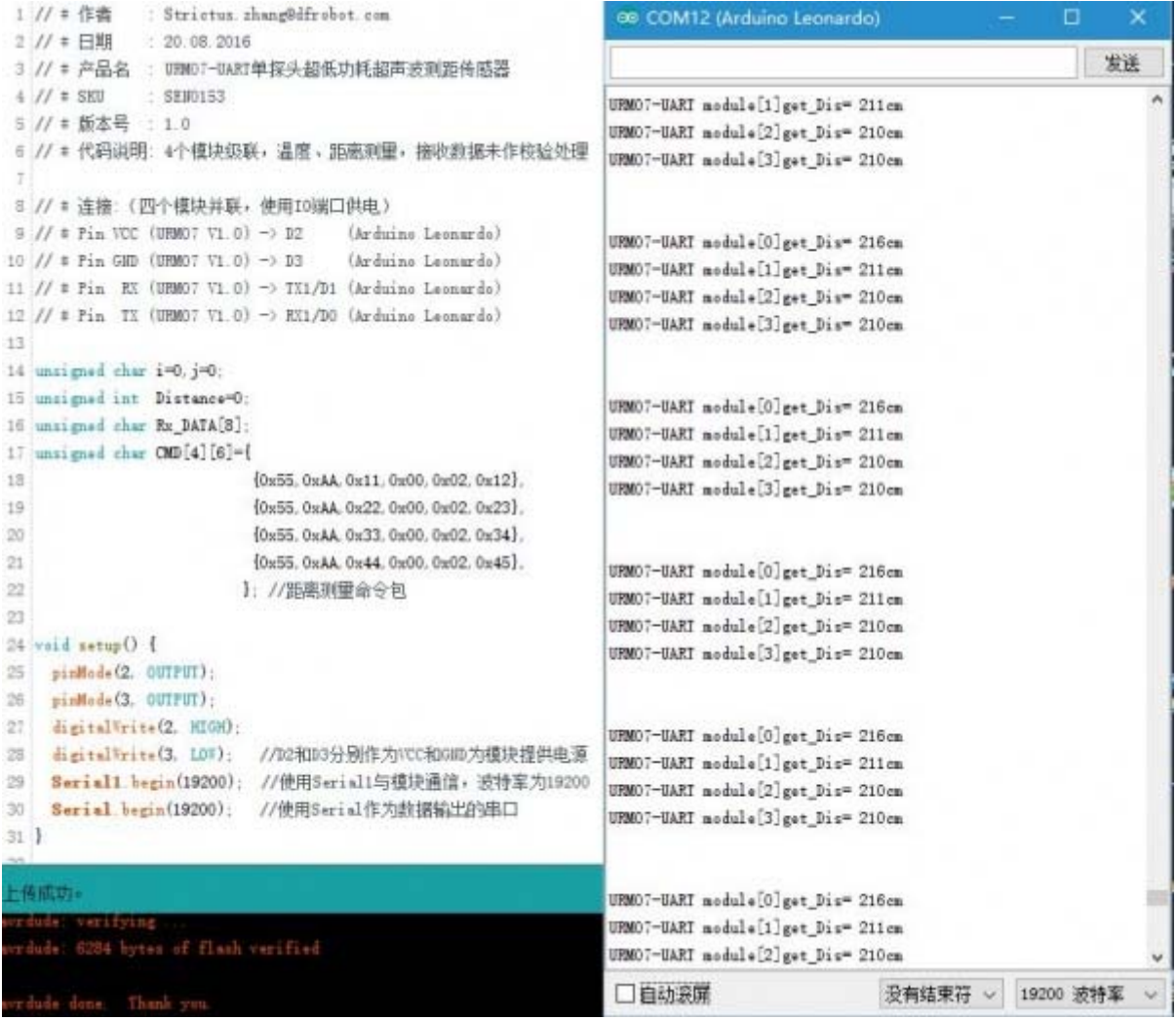

URM07 Cascade

For any questions, advice or cool ideas to share, please visit the **DFRobot Forum**.